[Instructions](http://thedocs2015.ozracingcorp.com/go.php?q=Instructions To Mp3 Songs From Youtube Audio) To Mp3 Songs From Youtube Audio >[>>>CLICK](http://thedocs2015.ozracingcorp.com/go.php?q=Instructions To Mp3 Songs From Youtube Audio) HERE<<<

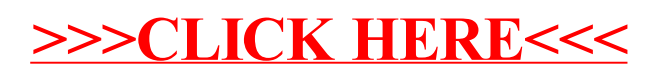